# Community Planners Committee

Planning Department ● City of San Diego 9485 Aero Drive, MS 413 • San Diego, CA 92123 [SDPlanningGroups@sandiego.gov](mailto:SDPlanningGroups@sandiego.gov) ● (619)-235-520

## **Tuesday, July 26th, 2022**

## **REGULAR MEETING AGENDA LOCATION: By Video Conference TIME: 6:00-7:45 p.m. Zoom Meeting Instructions located on page 2**

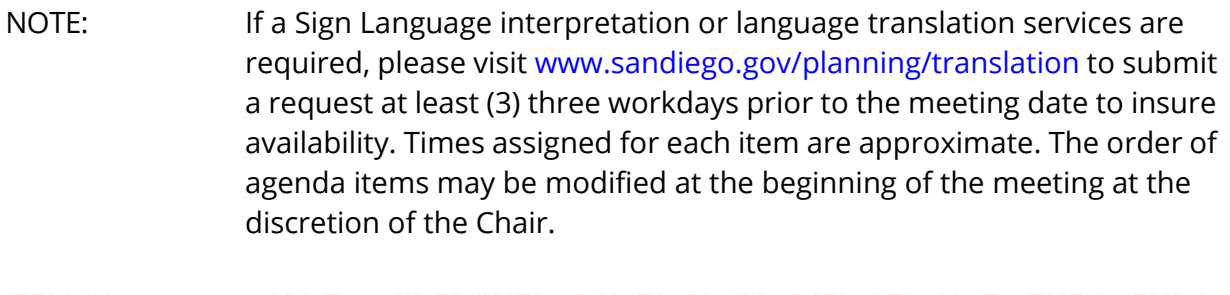

- ITEM #1 6:00 **CALL TO ORDER/INTRODUCTIONS/MODIFICATIONS TO THE AGENDA:** Please mute your microphone except when speaking. Meeting may be recorded.
- ITEM #2 6:05 **NON-AGENDA PUBLIC COMMENT**  2 minutes per issue Identification of issues that are within the jurisdiction of the CPC, but not on the agenda. No discussion or action is permitted, except to establish a subcommittee for study, or place the item on a future agenda.
- ITEM #3 6:10 **APPROVAL OF MINUTES OF May 24th, June 13th & 28th, 2022 and ROLL CALL**

## ITEM #4 - 6:15 **LAND DEVELOPMENT CODE UPDATE - (ACTION ITEM):** (Liz Saidkhanian, Development Project Manager, Planning Department) The CPC will receive an update on the timeline for the Land Development Code Update. The City Requests the CPC form a subcommittee to meet with Planning as there are almost 50 updates this year.

Community Planners Committee Tuesday, July 26th, 2022 Agenda Page 2

ITEM #5 - 6:45 **CREATION OF AFFORDABLE HOUSING SUBCOMMITTEE - (ACTION ITEM):** Howard Wayne from the Linda Vista Planning Group has proposed forming a subcommittee to review and advocate for policies to promote affordable housing.

ITEM #6 - 7:30 **REPORTS TO CPC:**

- Staff Report
- Chair's Report
- Info for May Officer Elections.
- CPC Member Comments

## ITEM #7 - 7:45 **ADJOURN TO NEXT REGULAR MEETING:** August 23, 2022.

## **INSTRUCTIONS FOR PARTICIPATING IN THE LIVE VIRTUAL MEETING**

To join the meeting, drag-and drop this URL into your browser or click on the link: [https://sandiego.zoomgov.com/j/1610111918?pwd=R1UxSW9pUjZITGR2RDY2U1RyUUhsZz](https://sandiego.zoomgov.com/j/1610111918?pwd=R1UxSW9pUjZITGR2RDY2U1RyUUhsZz09) [09](https://sandiego.zoomgov.com/j/1610111918?pwd=R1UxSW9pUjZITGR2RDY2U1RyUUhsZz09)

**Meeting ID:** 161 011 1918 **Passcode:** PcbQX5

Join the Webinar Via Phone Only (note: you will not be able to view the slideshow.)

You can use a phone number listed below to dial in for those who would rather call in. Upon dialing in you will be asked to enter the Meeting ID followed by pound, this ID can be found below.

+1 669 254 5252 US (San Jose)

Meeting ID: 161 011 1918 Passcode (for dialing in): 969393

The Zoom Application: Downloading the Zoom application to your device provides for the best results. You can register for free. If you are unable to download and run the Zoom

application for this meeting, you can choose "Join from your web browser" upon joining the meeting, which does not require downloading any plugins or software. Google Chrome is the recommended web browser.

The Participants button is at the bottom center of the Zoom video screen. Use this button to get both a list of participants and to expose the "Raise Hands" feature at the bottom.

Join the Meeting at the Scheduled Time:

Meeting participants will initially be admitted into the meeting "waiting room". The Chair or staff will move participants from there to the meeting itself.

When you enter the meeting, all participants will be muted unless otherwise directed by the Chair. Leave your device muted during the meeting; this helps keep extraneous background sounds from interfering with the meeting.

Providing comments on non-agenda public comment and agenda items:

Via the Zoom: Participants will be muted on entry, and will need to "raise their hands" during each agenda item to be recognized by the Chair to speak. Thanks for your courtesy. Via the phone: Send an email to [KemptonT@sandiego.gov](mailto:KemptonT@sandiego.gov) with your name and the item you want to address speak over

the phone, so you can be unmuted. Via email: Send an email to [KemptonT@sandiego.gov](mailto:KemptonT@sandiego.gov) with your name, the item and the comment you want read aloud.

Questions or Technical Issues

If you have any questions or technical issues prior to the meeting beginning, please contact Tony Kempton at [KemptonT@sandiego.gov](mailto:KemptonT@sandiego.gov) up to 15 minutes prior to the meeting for assistance. More comprehensive instructions how to join a Zoom meeting and how to test your computer or smartphone setup are available should you need them at: https://support.zoom.us/hc/en- us/articles/201362193-Joining-a-Meeting.